# L'extension *frenchle* pour LAT<sub>E</sub>X Notice d'utilisation

Bernard GAULLE, repris par Raymond JUILLERAT pour le groupe EFRENCH [<efrench.org>](mailto:efrench(at)lists.tuxfamily.org)\* LPPL © EFRENCH (voir le fichier [Copyright.pdf](http://efrench.org/)<sup>o</sup>).

version *le* V5,9995 – 20 octobre 2011 –

## Sommaire

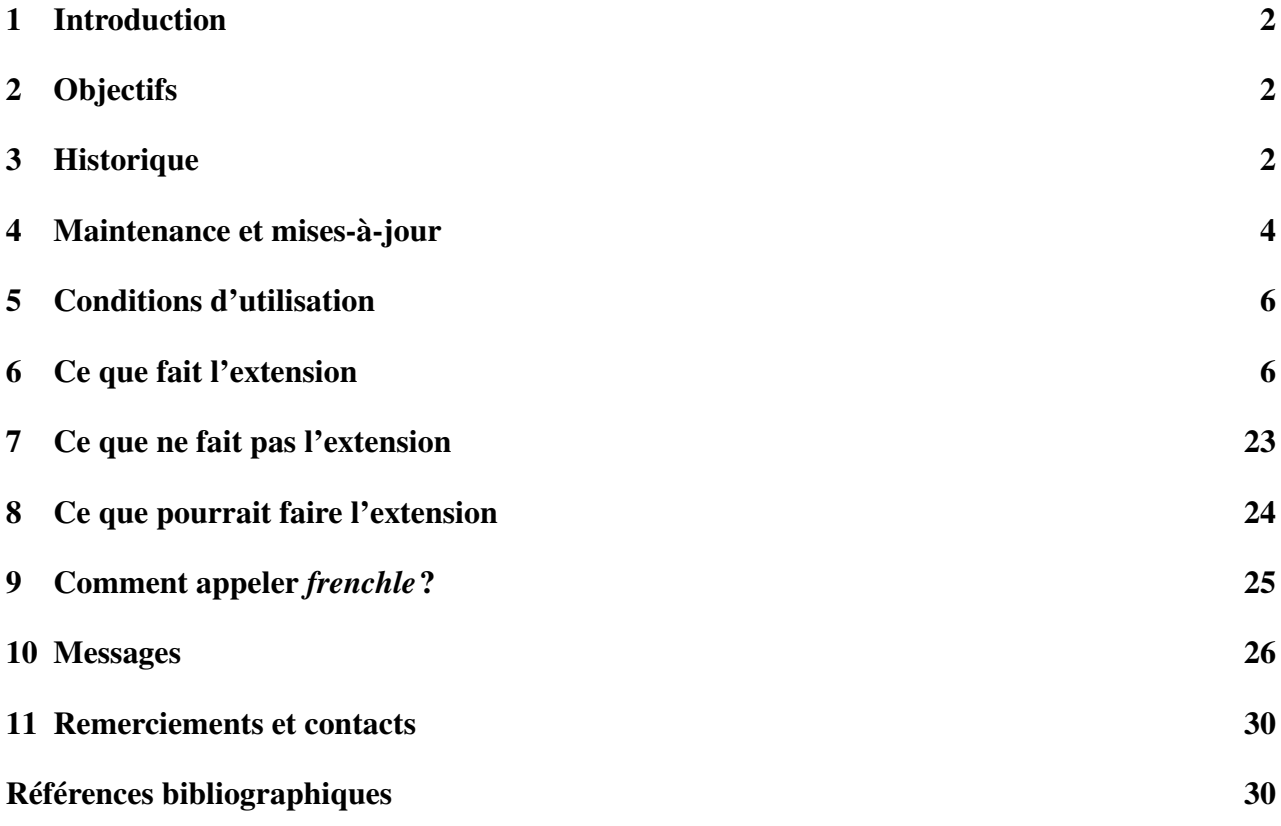

<sup>?</sup> Attention, l'adresse m.él. fournie via les butineurs est piégée ; il faut la corriger à la main.

 $\diamond$  [<http://efrench.org/>](http://efrench.org/).

## <span id="page-1-0"></span>1 Introduction

L'extension *frenchle* pour LAT<sub>E</sub>X est destinée à « franciser » les documents imprimés par LAT<sub>E</sub>X selon les canons typographiques usuellement employés dans le monde de l'édition française. Elle est aussi appelée « french allégé » car il existe une version professionnelle , maintenue par le groupe EFRENCH offrant plus de dispositifs actifs et notamment plus de possibilités de personnalisation. Cette dernière est aussi sous licence LPPL.

## <span id="page-1-1"></span>2 Objectifs

Cette extension a été conçue d'emblée comme sous-ensemble de FrenchPro (aujourd'hui EFRENCH) avec les objectifs suivants :

- $-$  être un logiciel libre, ou du moins tout autant que peut l'être LAT<sub>EX</sub>. Ainsi il peut être utilisé gratuitement, sans restriction ; être déposé dans le domaine public et être rediffusé par n'importe quel moyen.
- être le plus simple possible d'emploi ; ne pas nécessiter de connaissances particulières autres que celles de LATEX et fournir, par défaut, une francisation acceptable des documents de tous les jours tels que courriers, articles, notes et rapports. Pour les livres ou les thèses d'autres extensions peuvent s'avérer nécessaires et pour un niveau de satisfaction élevé, la version professionnelle peut être requise.
- permettre d'évoluer vers la distribution EFRENCH (autrefois FrenchPro) sans aucune modificiation préalable du document source (à l'exception du changement de nom d'extension).
- être très facile d'installation ; ne nécessiter aucune modificiation de fichier de configuration ; utiliser très peu de fichiers et ainsi s'intégrer naturellement dans les environnements LATEX français.

Cette notice décrit de façon exhaustive ce que fait pour vous l'extension de façon automatique, comment vous pouvez l'utiliser et les nouvelles commandes mises à votre disposition. En outre, vous y trouverez des exemples de l'effet produit par *frenchle* et ses commandes, sur le document résultant. En complément, vous pouvez vous reporter à la [FAQ french](http://www.efrench.org/distributions/faq.pdf)<sup>[1](#page-1-3)</sup> qui répond à nombre de questions sur la francisation avec T<sub>E</sub>X et L<sup>AT</sup>EX.

## <span id="page-1-2"></span>3 Historique

Cet historique est en deux parties.

- D'abord, il s'agit d'une reprise intégrale de l'historique laissé par Bernard GAULLE créateur des extensions french et *frenchle*. Sa denière mise au point datait du 23 mai 2007. Les seules modifications qui ont été nécessaires ont été de supprimer les références à des sites qui n'existaient plus sur la Toile, éventuellement d'en remplacer par un lien vers une adresse valable.
- Ensuite quelques courtes réflexions au sujet du contexte dans lequel cette histoire se déroule

### <span id="page-1-4"></span>3.1 Historique repris de Bernard GAULLE

Avant *frenchle*, existait l'extension french (version 0.1 à pré-V5) qui avait été développée pendant 12 ans (1988-2000) et avait traversé avec succès tous les grands changements de version de T<sub>E</sub>X

<span id="page-1-3"></span><sup>1.</sup> [<http://www.efrench.org/distributions/faq.pdf>](http://www.efrench.org/distributions/faq.pdf).

(v2, v3, tds) et de LATEX (2.09, nfss, 2e, dc, ec) tout en restant toujours compatible avec la version précédente pour assurer la stabilité si chère aux utilisateurs de T<sub>E</sub>X.

Au début, l'installation de la francisation nécessitait parfois plusieurs jours de travail à un gourou T<sub>E</sub>X et l'utilisateur final disposait de peu de fonctions de personnalisation ; il était enfermé dans les limites du style, d'autant que toute modification nécessitait la connaissance de LATEX.

De très gros efforts ont été réalisés pour que toute fonction/décision de french soit réversible et que l'utilisateur puisse y introduire ses propres améliorations. Un nombre important de commandes a été développé à cet effet. Dans le même temps, cette francisation s'adaptait tant bien que mal aux différentes plates-formes d'exploitation (DOS, Window, MacOs, Unix, ...) et aux différents moteurs T<sub>EX</sub> (Personal T<sub>EX</sub>, OzTEX, GTEX, Web2c, ...). La complexité de l'ensemble s'est alors accrue, ne serait-ce que par la multiplication du nombre de fichiers nécessaires à l'installation.

Pour maîtriser cette expansion et en contrôler l'évolution j'ai choisi la méthode employée pars Donald KNUTH pour T<sub>F</sub>X à savoir : écoute des demandes des utilisateurs, discussion des améliorations proposées et intégration des fonctions d'intérêt général qui enrichissent l'extension et ne remettent pas en cause la compatibilité avec les versions précédentes. à cela j'avais souhaité que french n'entre pas dans un circuit commercial sans mon accord préalable. Pour ce faire, une notice de Copyright avait été élaborée et jointe à la distribution de l'ensemble des fichiers. Dédié aux francophones, le Copyright de french faisait naturellement mention de GUTenberg (association francophone des utilisateuers de TEX) dont j'étais le président fondateur.

Depuis l'origine, french était archivé sur Internet dans le domaine public. Aussi, lorsque l'initiative CTAN s'est mise en place avec pour objectif de contenir tout ce qui a été développé autour de T<sub>E</sub>X, french y a été archivé tout naturellement.

Plus tard, dans les années 1997-1998, le TUG ainsi que plusieurs éditeurs a souhaité pouvoir rediffuser le contenu de CTAN sur CD; certaines de ces distributions entrant dans un circuit commercial effectif. La distribution de french ne pouvait pas s'intégrer, par défaut, à ces dernières. Alors, pour simplifier la tâche des distributeurs, les archivistes du CTAN on créé en 1999 une zone « *nonfree* » où french a été déposé, *ex abrupto*, pour ne pas risquer d'être redistribué en violation du Copyright. Bien que ne ressemblant en rien à un *shareware*, french s'est alors retrouvé archivé aux côtés des autres *sharewares* du monde T<sub>E</sub>X. Cet état de fait étant insupportable pour moi qui avais permis à quiconque d'utiliser french gratuitement pendant une bonne dizaine d'années, j'ai demandé son retrait de CTAN. Mes tentatives pour changer les choses au sein de CTAN et du TUG ayant échoué, j'ai choisi de m'adapter à la situation en développant *frenchle* avec licence LATEX standard et FrenchPro sous licence *shareware* ; le premier pouvant résider normalement sur CTAN et le second pouvant être mis dans la zone « *nonfree* » aux côtés des autres *sharewares*.

L'extension *frenchle* a été mise dans le domaine public pour la première fois en juin 2000. Six mois plus tard, FrenchProV5 était disponible et six mois plus tard encore, les adhérents GUTenberg ayant participé au vote du nouveau conseil d'administration n'ont pas voulu renouveler leur confiance au président fondateur. C'est ainsi que l'extension *frenchle* est arrivée dans le monde du logiciel libre.

Depuis, le TUG (fin 2001) et les associations régionales d'utilisateurs de T<sub>E</sub>X (GUTenberg, Dante, etc.) distribuent des CDs contenant l'intégralité des fichiers disponibles sur CTAN, y compris la zone « *nonfree* » [2](#page-2-0) . Pour sa part, GUTenberg, documente frenchb mais oublie curieusement \usepackage[frenchle]{babel} et ne connait pas FrenchPro comme l'atteste le Cahier hors-série numéro 2 de février 200[3](#page-2-1), page 24<sup>3</sup>. Dans la liste des « *malheurs* » infligés à mes outils de francisation de LAT<sub>E</sub>X, GUTenberg a demandé à l'auteur du paquetage Babel (de Johannes BRAAMS)

<span id="page-2-0"></span><sup>2.</sup> Déplorons juste que FrenchPro y ait été oublié jusqu'à l'année 2003.

<span id="page-2-1"></span><sup>3.</sup> Quelques corrections ont toutefois été consenties dans une version en ligne (aujourd'hui [2012] disparue)

de réduire la francisation (option french de Babel) à la seule utilisation de l'option frenchb de Daniel FLIPO. Cette mesure a pris effet avec la version de LATEX distribuée fin 2003. Ceci est la raison pour laquelle je propose l'extension babelfr en remplacement de babel ce qui ne retire rien à Babel mais lui redonne les facilités antérieures.

À suivre ...?

### <span id="page-3-3"></span>3.2 Réflexions de Raymond Juillerat

#### <span id="page-3-4"></span>3.2.1 Babel et mlp

Il est clair que les travaux de Daniel FLIPO (frenchb) et de Bernard GAULLE (french) sont tous deux remarquables. L'extension french.sty (avec ses modules de FrenchPro) a toujours été pensée comme pouvant tourner sous T<sub>E</sub>X et sous L<sup>A</sup>T<sub>E</sub>X, l'extension frenchb. 1df est prévue comme fonctionnant uniquement sous LATEX avec Babel. J'y vois une incompatibilité. Pour l'allemand, par exemple, cette incompatibilité a subsisté et il y a un german.ldf et un german.sty. En ce qui concerne la typographie française, on n'aura probablement non plus de solution unique pouvant tourner avec ou sans Babel. Je comprends une certaine déception de Bernard Gaulle de voir sa solution multilangage mlp dépassée par Babel. Mais il faudra suivre l'exemple de nos amis germains.

#### <span id="page-3-2"></span>3.2.2 Les formats

Bernard GAULLE a vécu l'époque où pour une césure correcte, il était très important de créer un format. Cette initialisation n'est plus nécessaire (depuis 1992 ou même plus tôt) et a été remplacée par des méthodes plus simples. Ainsi, il ne faut pas oublier d'activer la langue française dans l'installation de votre système LATEX. C'est une option dans MikTEX où l'on peut activer ou désactiver les langues prévues. La langue française, par défaut y est active. Avec T<sub>E</sub>Xlive, il ne faut pas oublier de charger le module de langue française. C'est par une de ces méthodes que le fichier de césure sera présent et que le fichier language.dat indiquera à LATEX où sont les fichiers de césure.

Pourrait-on mettre à disposition, en dehors de french.sty quelques éléments qui devraient aussi être parfaitement compatibles avec Babel, comme les lettrines, composition en drapeau ? Ou d'autres pièces parmi celles présentées dans le [test de torture du dépôt](http://svn.tuxfamily.org/viewvc.cgi/efrench_efrenchsources/trunk/test/frenchrf.dvi) EFRENCH<sup>[4](#page-3-1)</sup> ainsi que des macros comme versatim, vers, numero, ordinal, etc. Et, pourquoi pas, les intégrer à frenchb?

### <span id="page-3-0"></span>4 Maintenance et mises-à-jour

Cette section est divisée en deux sous-sections.

- D'abord, il s'agit la reprise intégrale de la section laissés par Bernard GAULLE au 23 mai 2007. Les seules modifications qui ont été nécessaires c'était de supprimer les références à des sites qui n'existent plus sur la Toile, éventuellement d'en remplacer par un lien vers une adresse valable.
- Enfin la suite de la maintenance, dès que le projet EFRENCH a été mis en place pour reprendre l'œuvre de son auteur originel afin qu'elle ne tombe pas dans l'oubli.

<span id="page-3-1"></span><sup>4.</sup> [<http://svn.tuxfamily.org/viewvc.cgi/efrench\\_efrenchsources/trunk/test/frenchrf.dvi>](http://svn.tuxfamily.org/viewvc.cgi/efrench_efrenchsources/trunk/test/frenchrf.dvi).

#### <span id="page-4-3"></span>4.1 Maintenance par Bernard GAULLE

Bénéficiant des nombreuses années de test dans le cadre du développement de l'ensemble des modules FrenchPro puis EFRENCH, l'extension *french allégée* est extrêmement solide et résistante aux différentes conditions d'utilisation. Des messages d'erreur ou d'avertissement sont fournis à l'utilisateur en cas de détection d'anomalie (cf paragr. [10](#page-25-0) page [26](#page-25-0) ). à chaque fois qu'un correctif est appliqué à *frenchle* il est immédiatement publié sur [le serveur web](http://svn.tuxfamily.org/viewvc.cgi/efrench_efrenchsources/trunk/inputs/french/frenchle.sty)<sup>[5](#page-4-0)</sup> puis recopié sur les serveurs CTAN. Avant de signaler une erreur éventuelle vous devez vous assurer de reproduire le problème avec le plus petit fichier source possible. Ensuite, vous pouvez envoyer votre rapport de bogue sur Internet (liste francophone gut@ens.fr ou les newsgroup tels que fr.comp.text.tex) où les gourous LATEX auront vite fait de trouver, sinon une solution, tout au moins un contournement. Et lorsque vous estimerez avoir obtenu une solution satisfaisante ou, à l'inverse, aucun début de solution, n'hésitez pas à nous contacter (voir les contacts, page [30\)](#page-29-2).

#### <span id="page-4-4"></span>4.2 EFRENCH et *frenchle*

Ici quelques explications pour indiquer ce que le groupe EFRENCH a apporté à frenchle.sty version 5,9993 pour en faire une version 5,9995.

#### <span id="page-4-5"></span>4.2.1 De FrenchPro à EFRENCH

Bernard Gaulle, l'auteur des modules de typographie française dénommés Frenchle et FrenchPro est décédé peu après avoir sorti les versions 5,9993 de ces extensions de francisation pour LATEX. Avec l'accord de l'épouse de l'auteur, héritière des droits sur l'œuvre, un groupe, lancé par Laurent BLOCH a géré une nouvelle version qui succède à celle de Bernard Gaulle publiée désormais sous licence LPPL. FrenchPro est devenu dès lors EFRENCH. La version de french.sty a ainsi passé à 5,9994. La grande différence, c'est qu'elle n'est plus shareware, et ne se bloque plus après un mois d'utilisation et beaucoup d'avertissements. Il n'était alors pas nécessaire alors de modifier Frenchle déjà sous licence LPPL.

Les responsables de la distribution EFRENCH et Frenchle ont constaté qu'il y avait un nouveau problème au niveau de l'utilisation multilingue. Si bien qu'il a fallu une nouvelle correction de frenchle.sty et french.sty qui ont été portés tous deux à la version 5,9995.

#### <span id="page-4-2"></span>4.2.2 Utilisation multilingue

À chaque ou *langage* indiqué dans le fichier language.dat l'extension EFRENCH définit une commande du même nom. Si nous notons ce langage sous la forme : <*langage*>, la commande s'écrira alors *\<langage>*. Cette nouvelle commande permet alors de passer du français<sup>[6](#page-4-1)</sup> à ce <*langage*>.

Toutefois, il y a des exceptions. Un exemple, c'est le passage à la langue arabe qui, si EFRENCH avait gardé ce schéma en toute occasion, entrerait en conflit avec le formatage de nombre en notation arabe qui est défini par \arabic. Dans tous les cas où la définition simple mènerait à un conflit, il faut choisir \<*langage*>Lang . Dans ces cas, un message est envoyé au journal. On passera alors à la langue arabe par \arabicLang.

<span id="page-4-0"></span><sup>5.</sup> [<http://svn.tuxfamily.org/viewvc.cgi/efrench\\_efrenchsources/trunk/inputs/french/](http://svn.tuxfamily.org/viewvc.cgi/efrench_efrenchsources/trunk/inputs/french/frenchle.sty) [frenchle.sty>](http://svn.tuxfamily.org/viewvc.cgi/efrench_efrenchsources/trunk/inputs/french/frenchle.sty).

<span id="page-4-1"></span><sup>6.</sup> Chaque commande \<*langage*> permet de passer en fait du langage actif à ce nouveau <*langage*>.

En fonctionnement normal une option de style \<*langage*> ou \<*langage*>Lang (dont l'extension s'appelle <*langage*>.sty) définit une commande \<*langage*>TeXmods pour compléter cette nouvelle langue (définir des commandes ou faire des actions spécifiques) et deux autres : \begin<*langage*> pour y passer et \end<*langage*> pour en sortir. Pour l'arabe, on aura \begin{arabicLang} et \end{arabicLang} en complément de \arabicLang.

Comme ce mécanisme avait été introduit avec succès dans EFRENCH, nous l'avons aussi introduit dans frenchle.

### <span id="page-5-0"></span>5 Conditions d'utilisation

Il n'y a pas de condition particulière d'utilisation de l'extension *frenchle* ; toutefois il est conseillé de placer l'appel de *frenchle* en dernière position dans le chargement des extensions au sein du document source :

\documentclass{*classe\_de\_documents* } \usepackage[*codage d'entrée* ]{inputenc} . . . \usepackage{*extension n-2* } \usepackage{*extension n-1* } \usepackage{frenchle} \begin{document}

en effet, il est tenu compte d'un certain nombre d'extensions afin d'en modifier légèrement le comportement ou bien d'éviter des conflits. Quelque soit le moteur T<sub>E</sub>X, quelque soit l'installation (réalisée correctement) et quelque soit l'environnement (de bonne programmation) l'extension *frenchle* doit fonctionner ; n'hésitez pas à [nous](mailto:efrench@lists.tuxfamily.org)<sup>[7](#page-5-2)</sup> faire part d'anomalies flagrantes. Je rappelle que la gestion des caractères accentués est faite par l'extension inputenc ; il suffit juste que vous précisiez le codage de votre document (latin9, utf8, applemac, ansinew, ...). Nous verrons plus loin (page [24\)](#page-23-0) qu'il existe d'autres possibilités pour faire appel à *frenchle*.

### <span id="page-5-1"></span>6 Ce que fait l'extension

Nous arrivons maintenant au côté pratique des choses : je vais vous montrer ce que fait, par défaut, l'extension *frenchle* sur le plan typographique et comment son comportement peut éventuellement être changé.

#### <span id="page-5-3"></span>6.1 La ponctuation

La virgule, le point-virgule, les deux-points, le point d'exclamation et le point d'interrogation sont activés afin de les espacer correctement du texte précédent.

<span id="page-5-2"></span><sup>7.</sup> [<mailto:efrench@lists.tuxfamily.org>](mailto:efrench@lists.tuxfamily.org).

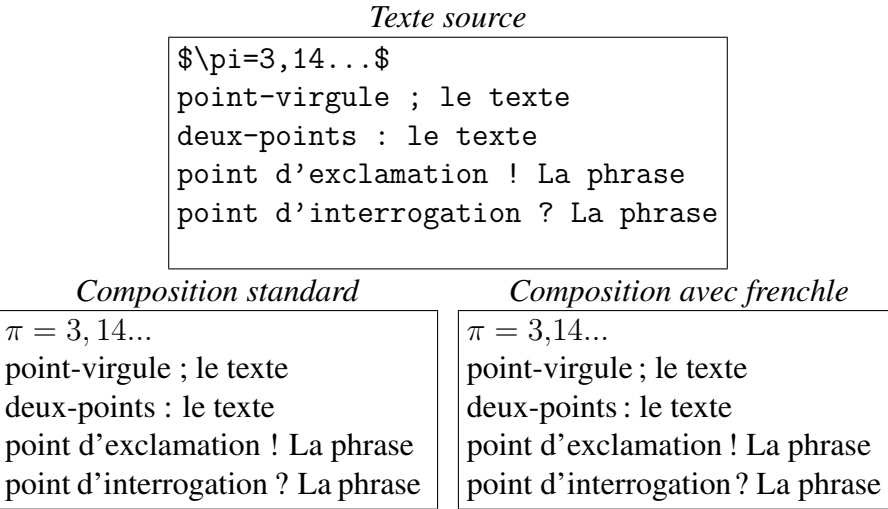

L'espacement inséré par *frenchle* devant la ponctuation est insécable, ce qui permet de ne jamais retrouver cette ponctuation en tout début de ligne ou de page. Une mesure spéciale, du même type, est appliquée aux deux-points afin de ne pas le retrouver seul en bas de page, coupé du texte qui suit. En standard, le traitement de la virgule par LATEX est différent en mode mathématique et en mode texte. Dans ce dernier mode, aucun espacement n'est inséré automatiquement par LATEX. En mode mathématique, grâce à *frenchle* il en est maintenant de même (contrairement au fonctionnement standard). Ainsi, on se souviendra de la règle de base du mode mathématique : la barre d'espacement ne produit aucun effet ; tout espacement doit être indiqué par une commande ad hoc ( \, ou \*space* ou \*thinspace* ou ...) .

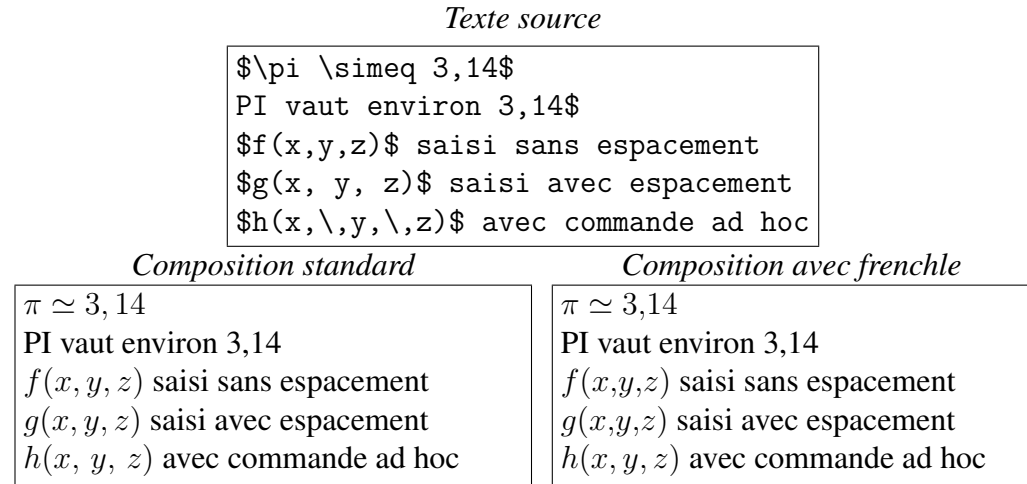

Les commandes de *frenchle* qui régissent l'espacement après la virgule sont \frenchmathcomma et \regularmathcomma :

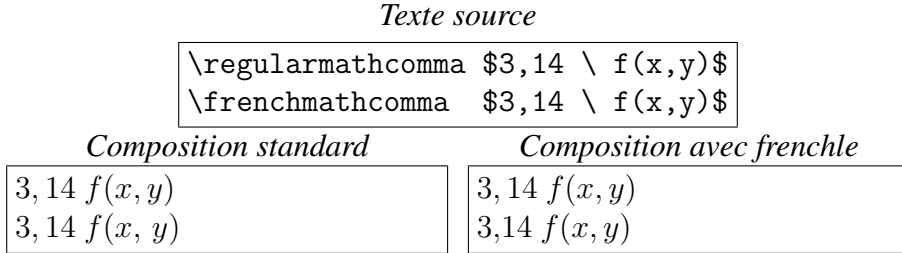

L'espacement dans un nombre (décimal ou non) se fait automatiquement avec l'ordre \nombre dès l'instant où un espace a été inséré avec la barre d'espacement, comme il se doit, après chaque millier ou millième :

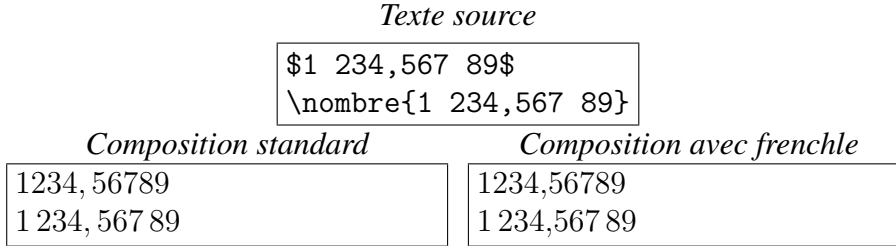

À l'exception de cet ordre \nombre, *frenchle* peut rajouter automatiquement les espaces que vous auriez oubliés à la saisie devant la double ponctuation :

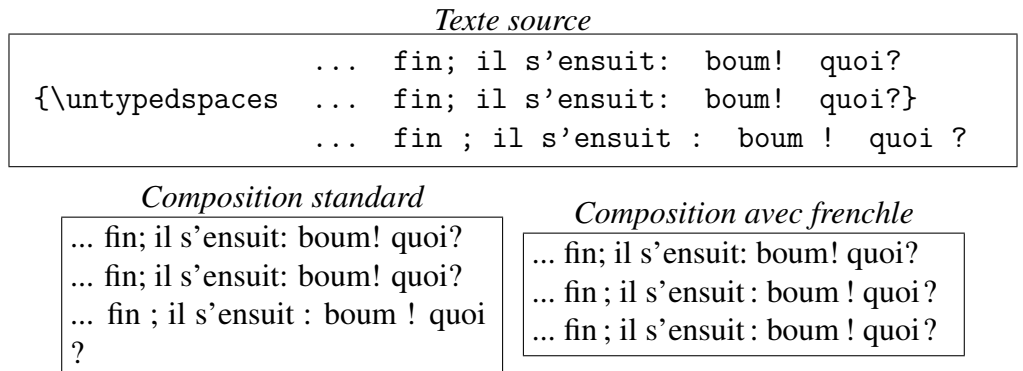

Vous l'avez compris, c'est l'option \typedspaces qui est active par défaut (c'est-à-dire que l'on saisit tous les espacements nécessaires). Tous les effets que l'on vient de voir sont contrôlables par les ordres \typedspaces \untypedspaces, \frenchtypography et \nofrenchtypography; voyons, sur l'exemple suivant, ce que cela donne avec \nofrenchtypography.

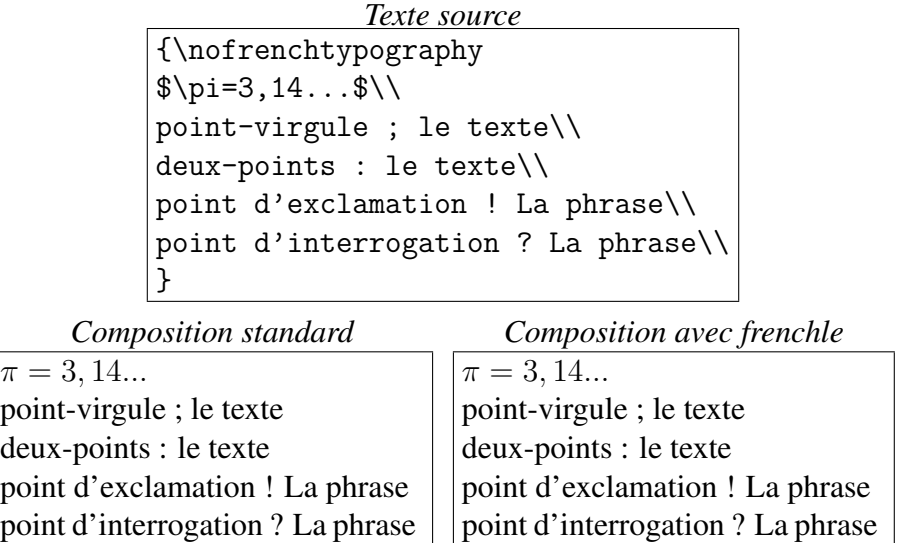

Vous voyez donc clairement qu'en plaçant l'ordre \nofrenchtypography au bon endroit, on annule les effets micro-typographiques de *frenchle*.

### <span id="page-8-5"></span>6.2 Les notes

Un petit exemple vaudra mieux qu'un long discours :

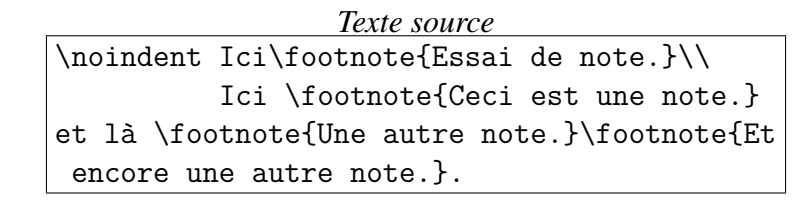

<span id="page-8-1"></span><span id="page-8-0"></span>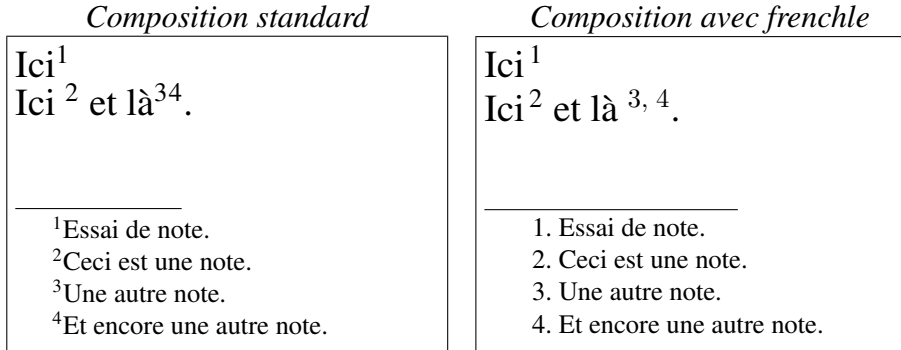

<span id="page-8-3"></span><span id="page-8-2"></span>Comme on le voit, l'espacement devant l'ordre \footnote est sans importance avec *frenchle*. Deux \footnotes peuvent se suivre (sans espace cette fois-ci) et être composées selon l'usage. Vous aurez bien entendu noté la différence en bas de page.

Dans la page de titre, LATEX exige que l'on utilise l'ordre \thanks à la place de \footnote :

*Texte source* \title{L'extension \textit{frenchle} \thanks{Merci à tous les contributeurs.} \\ pour les documents en français \author{B. Gaulle} } \maketitle

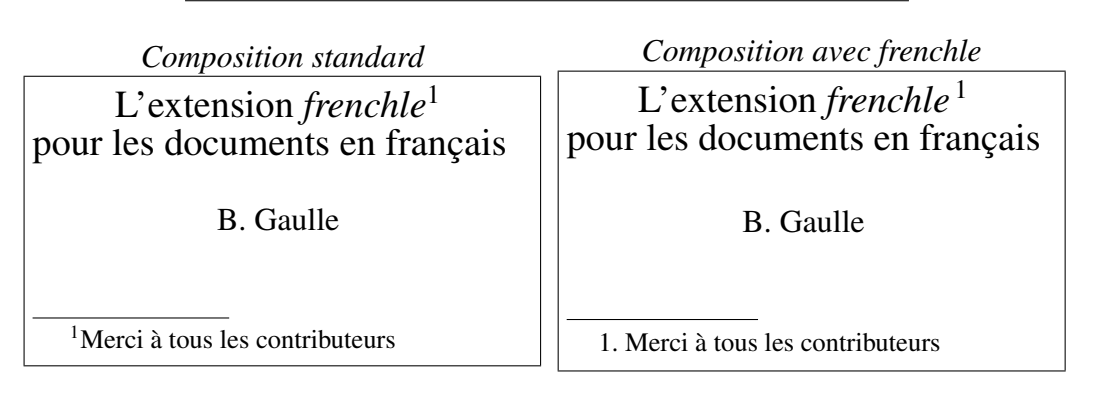

<span id="page-8-4"></span>Des notes peuvent aussi être placées dans une figure mais en général le texte de la note est perdu par LATEX et *frenchle* vous en avertit, il faut alors procéder comme suit : d'une part saisir \footnotemark à la place de \footnote pour placer simplement l'appel de note et ensuite, après la figure saisir \footnotetext{texte de la note}.

*Texte source* \begin{figure} \begin{tabular}{|c|} \hline \centerline{Peu importe la figure \footnotemark.} \\ \hline \end{tabular} \caption{Une figure explicative} \end{figure} \footnotetext{Une explication peut en amener une autre en bas de page}

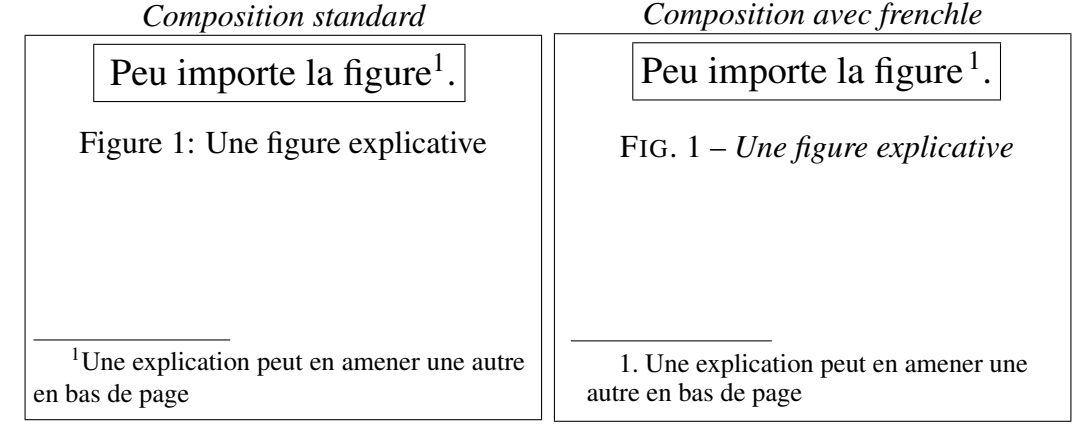

<span id="page-9-0"></span>Comme vous le savez les figures et tableaux sont flottants avec LATEX c'est à dire qu'il sont placés au mieux par LATEX en fonction des options que vous choisissez ; il est donc parfois délicat de faire résider sur la même page la figure et le texte de la note en bas de page.

Pour les tableaux, par contre, les notes ne sont pas perdues en français car elles sont composées juste en dessous du tableau (comme dans le cas d'une minipage LATEX):

*Texte source*

```
\begin{table}
Il est toujours possible de placer une
note dans un tableau en français :
\bigskip
\begin{tabular}{|c|}
  \hline
   Peu importe le tableau
   \footnote{Une explication en
             dessous (perdue ?).}. \\
   \hline
 \end{tabular}
 \end{table}
```
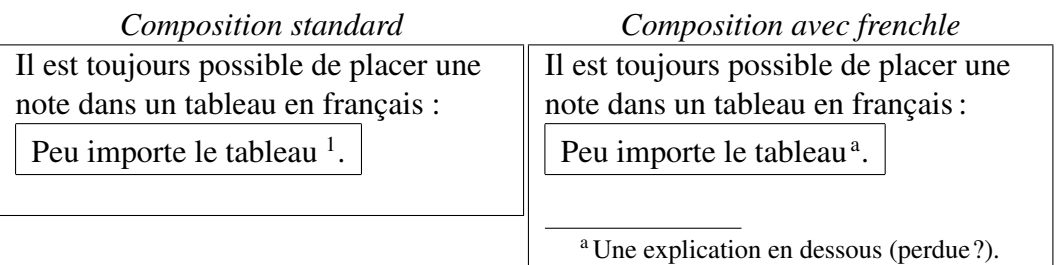

Tous les effets que l'on vient de voir pour les notes sont contrôlables par les ordres \frenchtypography et \frenchlayout, l'un gérant l'espacement et l'autre la mise-en-page. Pour les désactiver vous pouvez coder \nofrenchtypography et \nofrenchlayout ; essayons-les pour voir ce que cela donne :

<span id="page-10-0"></span>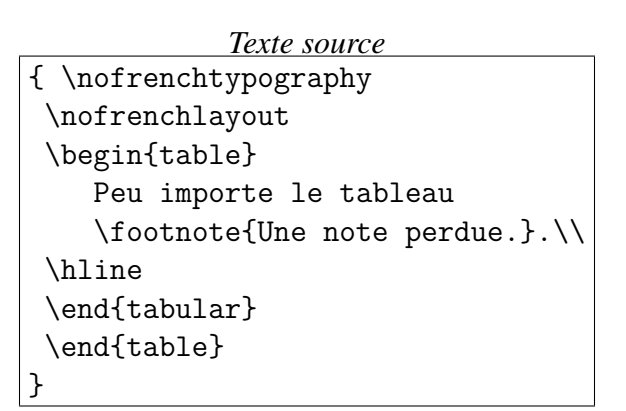

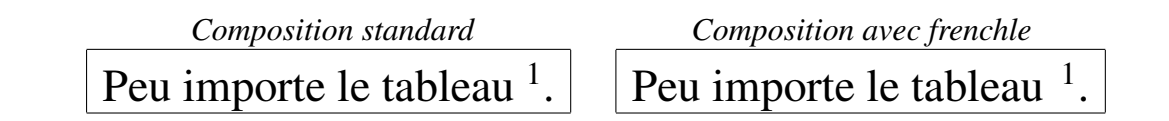

Ainsi, la composition par *frenchle* est redevenue tout à fait au standard LATEX.

### <span id="page-10-1"></span>6.3 Le titrage

L'extension *frenchle* traduit et compose les différents éléments servant au titrage dans le document comme vous le trouverez ci-après. Une exception toutefois concerne l'ordre \chaptername qui, pour des raisons de conception des hauts de pages de LATEX, ne peut pas disposer, pour la plupart du temps, d'une traduction anglaise.

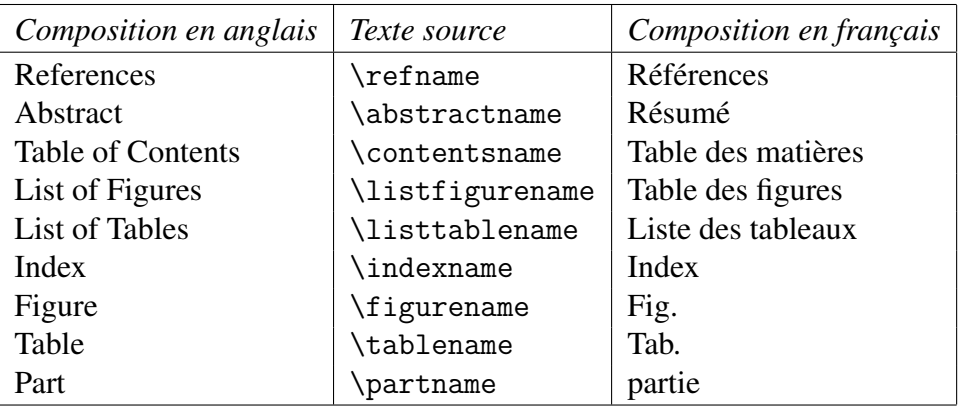

Il s'agit là de quelques commandes standard de LATEX mais *frenchle* en introduit d'autres dans certains environnements de classe ou d'extensions :

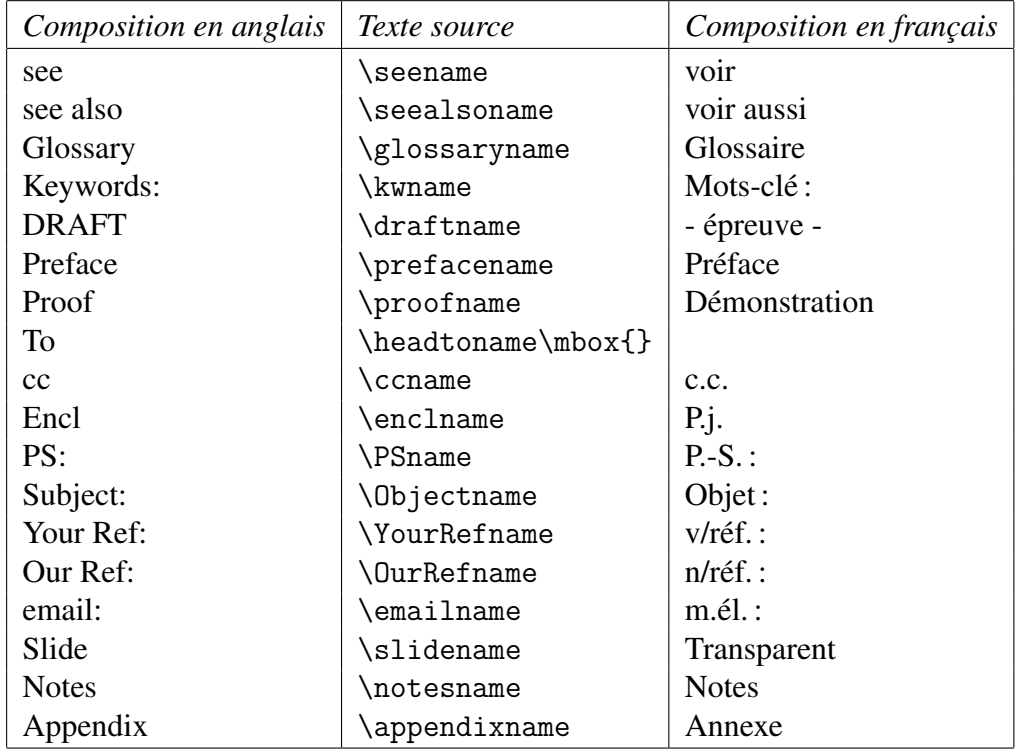

(Le libellé \draftname est destiné à une utilisation en PostScript)

D'autres libellés peuvent être employés dans d'autres extensions ; leur traduction dépendra de l'interaction de celle-ci avec *frenchle*. Pour être garanti d'obtenir l'interaction maximum il est souhaitable de coder l'option french dans \documentclass (voir les autres possibilités au paragr. [8](#page-23-0) page [24\)](#page-23-0) :

```
\documentclass[french]{classe_de_documents}
\usepackage{extension 1}
                   .
.
.
\usepackage{extension n-1 }
\usepackage{frenchle}
\begin{document}
```
Cette simple option sera alors passée à toutes les extensions qui ont prévu une traduction en français ; la première de ces extensions étant *frenchle* elle-même (ou babel si vous utilisez d'autres langues que l'anglais et le français ; cf paragr. [6.5](#page-21-0) page [22\)](#page-21-0). Vous pouvez, bien sûr, à tout moment modifier la traduction des libellés de votre choix en redéfinissant les macros-instructions mais il est préférable de le faire avant le \begin{document}.

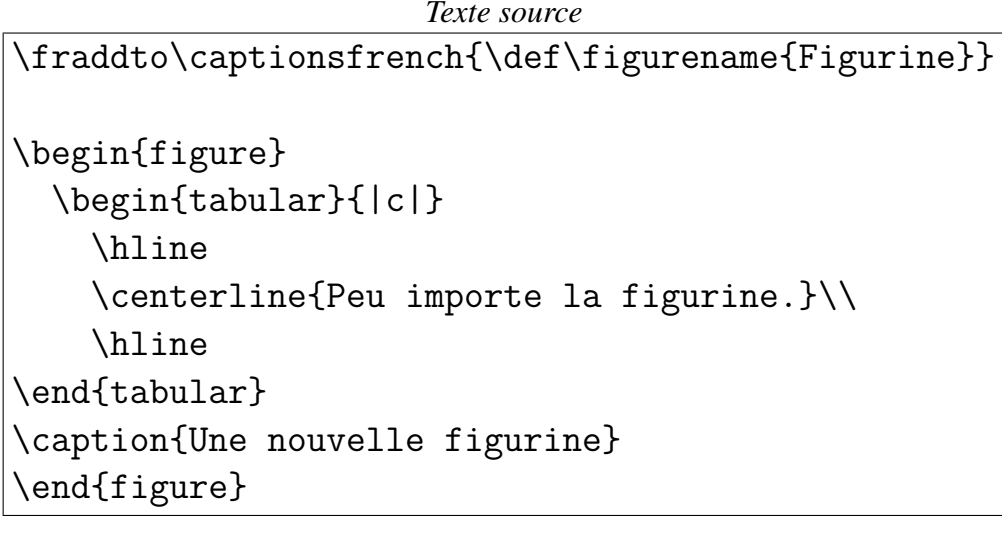

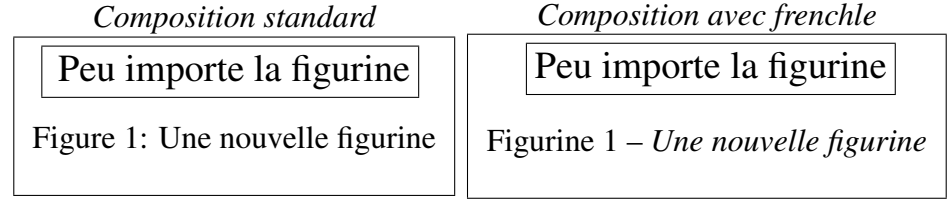

On notera que les définitions sont introduites simplement à la façon T<sub>E</sub>X pour s'appliquer dans toutes les circonstances.

Les titres des figures et des tableaux sont précisés avec l'ordre \caption (au dessus dans le cas d'un tableau ; en dessous dans le cas d'une figure) comme dans l'exemple ci-après.

*Texte source*

```
\begin{figure}
  \begin{tabular}{|c|}
    \hline
    \centerline{Peu importe la figure.}\\
    \hline
  \end{tabular}
\caption{Une figure explicative}
\end{figure}
\begin{table}
\caption{Exemple de tableau}\medskip
  \begin{tabular}{|c|}
    \hline
    \centerline{Peu importe le tableau.}\\
    \hline
  \end{tabular}
\end{table}
```
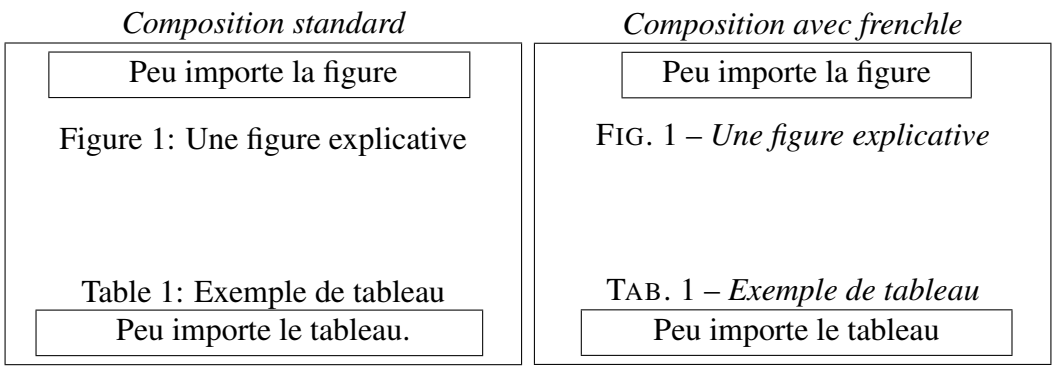

La composition de ces titres est contrôlée avec l'aide des ordres \captionfont et \captionseparator :

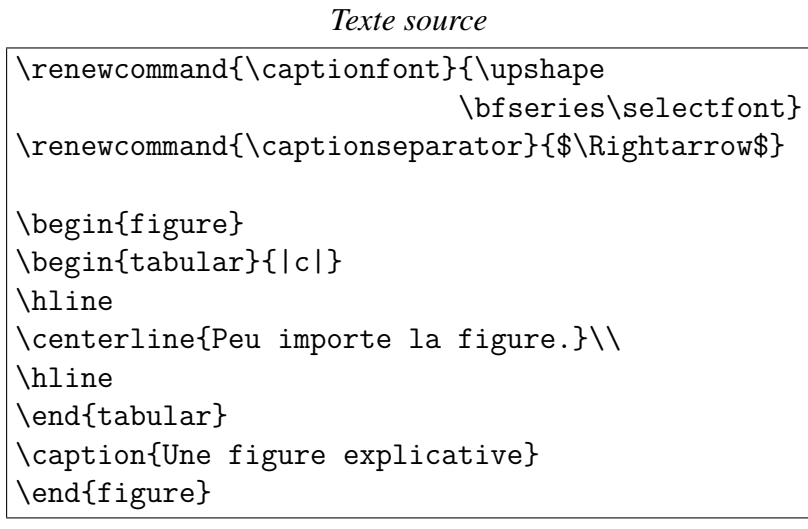

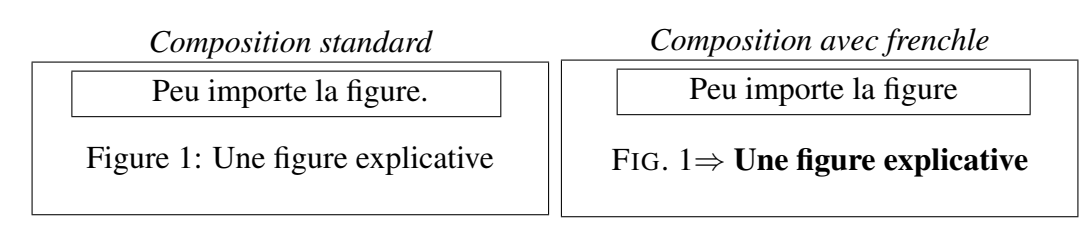

Tous les effets précédents sont contrôlés par les ordres \frenchtypography et \frenchtranslation ( et leurs inverses \nofrenchtypography et \nofrenchtranslation) ; faisons un essai avec \nofrenchtranslation :

```
Texte source
{\nofrenchtranslation
\begin{table}
\caption{Titres divers}\medskip
 \begin{tabular}{|c|c|}
  \hline
   \verb|\tablename| & \tablename \\
   \verb|\appendixname| & \appendixname \\
   \verb|\figurename| & \figurename \\
   \verb|\abstractname| & \abstractname \\
   \verb|\contentsname| & \contentsname \\
   \hline
 \end{tabular}
\end{table}
}
```
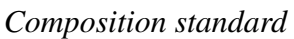

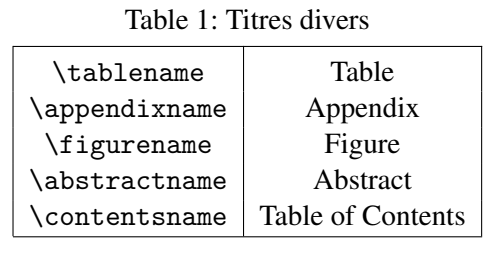

*Composition avec frenchle*

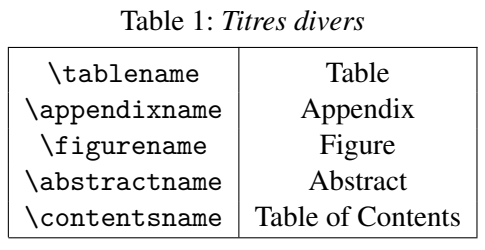

et maintenant mettons simplement \nofrenchtypography pour voir quel effet cela produit sur le même tableau ; il va falloir ouvrir l'œil !

```
Texte source
{\nofrenchtypography
\begin{table}
\caption{Titres divers}\medskip
 \begin{tabular}{|c|c|}
  \hline
   \verb|\tablename| & \tablename \\
   \verb|\appendixname| & \appendixname \\
   \verb|\figurename| & \figurename \\
   \verb|\abstractname| & \abstractname \\
   \verb|\contentsname| & \contentsname \\
   \hline
 \end{tabular}
\end{table}
}
```
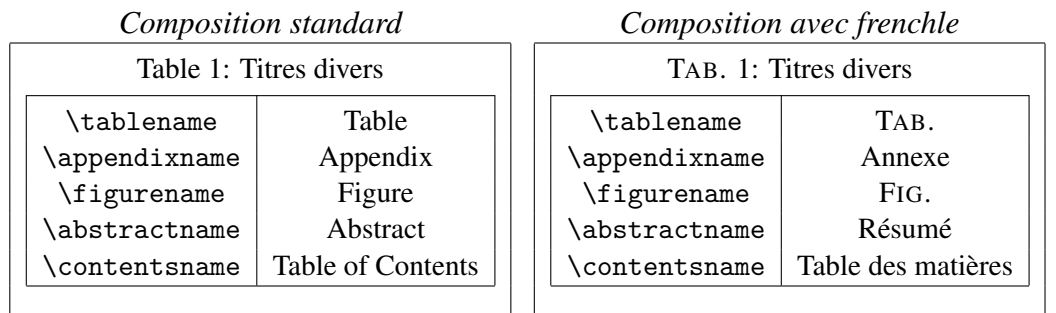

Remarque de B. GAULLE Avez-vous trouvé où la \frenchtypography n'est pas appliquée ici? Bravo !

### <span id="page-15-0"></span>6.4 La mise en page

L'extension *frenchle* modifie la mise en page de LAT<sub>EX</sub>. Premier exemple : avec LAT<sub>EX</sub>, par défaut, tous les débuts de paragraphes sont mis en retrait de la marge, sauf pour les premiers paragraphes de partie, chapitre, section, etc. L'extension *frenchle* corrige ce problème :

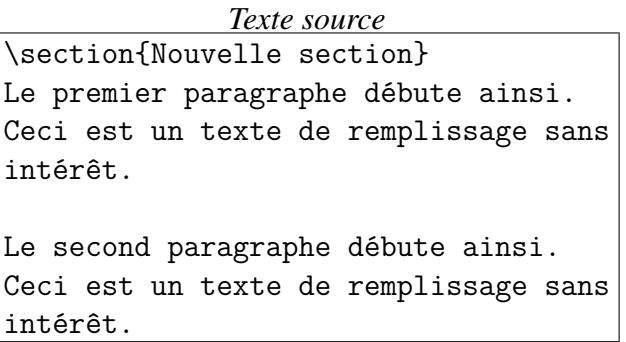

*Composition standard*

*Composition avec frenchle*

## 1 Nouvelle section

Le premier paragraphe débute ainsi. Ceci est un texte de remplissage sans intérêt.

Le second paragraphe débute ainsi. Ceci est un texte de remplissage sans intérêt.

## 1 Nouvelle section

Le premier paragraphe débute ainsi. Ceci est un texte de remplissage sans intérêt.

Le second paragraphe débute ainsi. Ceci est un texte de remplissage sans intérêt.

Si vous souhaitez, pour d'autres besoins, utiliser l'extension titlesec, alors *frenchle* adoptera les options (indentfirst ou nonindentfirst) par défaut ou précisées au chargement de l'extension.

Avec l'extension *frenchle* la mise en page des listes est différente au niveau des marqueurs et des espacements verticaux :

```
Texte source
La liste se compose de :
\begin{itemize}
\item premier élément de la liste ;
\item deuxième élément ;
  \begin{itemize}
  \item sous-élément ...
  \end{itemize}
\item dernier élément.
\end{itemize}
```
*Composition standard*

La liste se compose de :

- premier élément de la liste ;
	- deuxième élément ;

– sous-élément ...

• dernier élément.

*Composition avec frenchle*

La liste se compose de :

- premier élément de la liste ;
	- deuxième élément ; – sous-élément ...
- dernier élément.

Les espacements verticaux sont gérés par les ordres \frenchtrivsep et \nofrenchtrivsep :

*Texte source*

{\nofrenchtrivsep

```
La liste se compose de :
\begin{itemize}
\item premier élément de la liste ;
\item deuxième élément ;
\item dernier élément.
\end{itemize}
}
```
*Composition standard*

La liste se compose de :

- premier élément de la liste :
- deuxième élément ;
- dernier élément.

*Composition avec frenchle*

- La liste se compose de : – premier élément de la liste ;
	- deuxième élément ;
	- dernier élément.

Les valeurs d'espacement sont appliqués par *frenchle* à tous les environnements de liste, de façon homogène. À chaque fois que vous essaierez de modifier la valeur de ces dimensions (ou qu'une extension le fera à votre place) vous serez pévenu par *frenchle* que celà n'est pas possible de la sorte. L'affichage de ces messages d'avertissement est contôlé par les ordres \frenchtrivsepwarnings et \nofrenchtrivsepwarnings.

Vous pouvez choisir vos propres valeurs d'espacement dans les listes en utilisant l'ordre \frtrivseplengths et dans ce cas les messages d'avertisssement précités ne sont plus émis (sauf à rajouter \frenchtrivsepwarnings dans \frtrivseplengths) ; l'exemple suivant vous le démontre.

*Texte source*

```
\frtrivseplengths{%
       \setlength{\parsep}{0.1ex plus 0.1ex minus 0.1ex}%
       \setlength{\itemsep}{0.1ex plus 0.1ex minus 0.1ex}%
       \setlength{\topsep}{0.2ex plus 0.2ex minus 0.2ex}%
       \setlength{\partopsep}{0.8ex plus 0.8ex minus 0.8ex}%
                }
La liste se compose de :
\begin{itemize}
\item premier élément de la liste ;
\item deuxième élément ;
\item dernier élément.
\end{itemize}
```
*Composition standard*

*Composition avec frenchle*

La liste se compose de :

- premier élément de la liste ;
- deuxième élément ;
- dernier élément.

La liste se compose de : – premier élément de la liste ;

– deuxième élément ; – dernier élément.

Vous pouvez aussi changer les marqueurs de liste en faisant appel à la commande spéciale \frlabelitems comme dans l'exemple (sans aucun intérêt typographique) suivant :

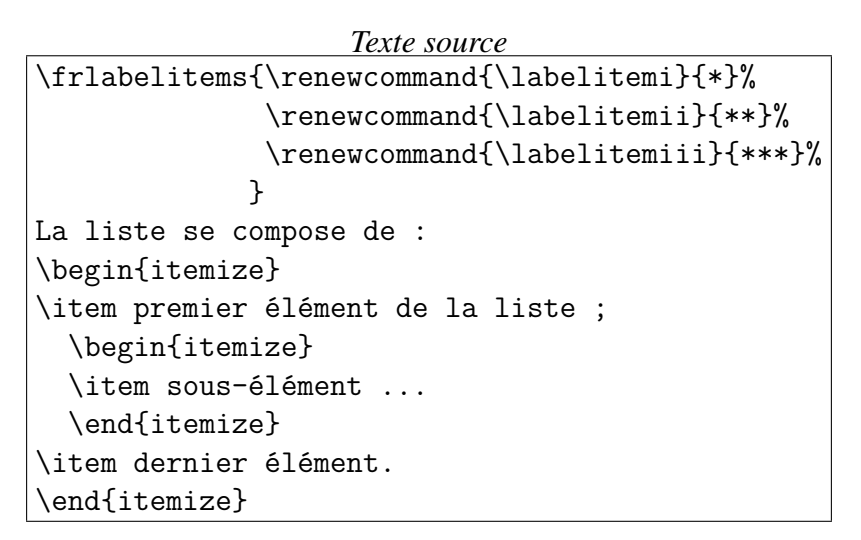

*Composition standard*

*Composition avec frenchle*

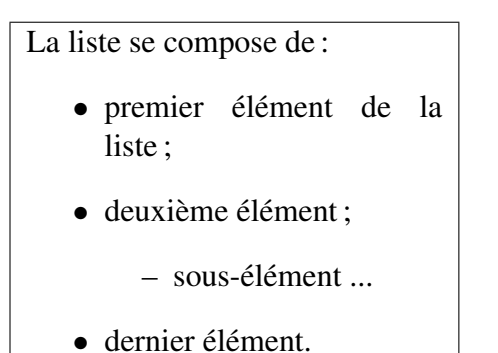

\* premier élément de la liste ; \* deuxième élément ;

\*\* sous-élément ...

\* dernier élément.

La liste se compose de :

L'extension *frenchle* s'adapte à la classe de document demandée ; la mise en page peut donc être extrêmement différente, voici un exemple avec la classe letter :

```
Texte source
```

```
\address{B. \textsc{Gaulle}\\ Mon adresse}
\begin{letter}
       {M. Dupond\\
       17, rue St. \'Eloi\\
       24140 La Monzie Montastruc}
  \opening{Cher Monsieur X,}
 La documentation est là !
  \closing{Bonne lecture.}
  \cc{Monsieur le directeur Y}
  \encl{lettre du ministre Z}
\end{letter}
```
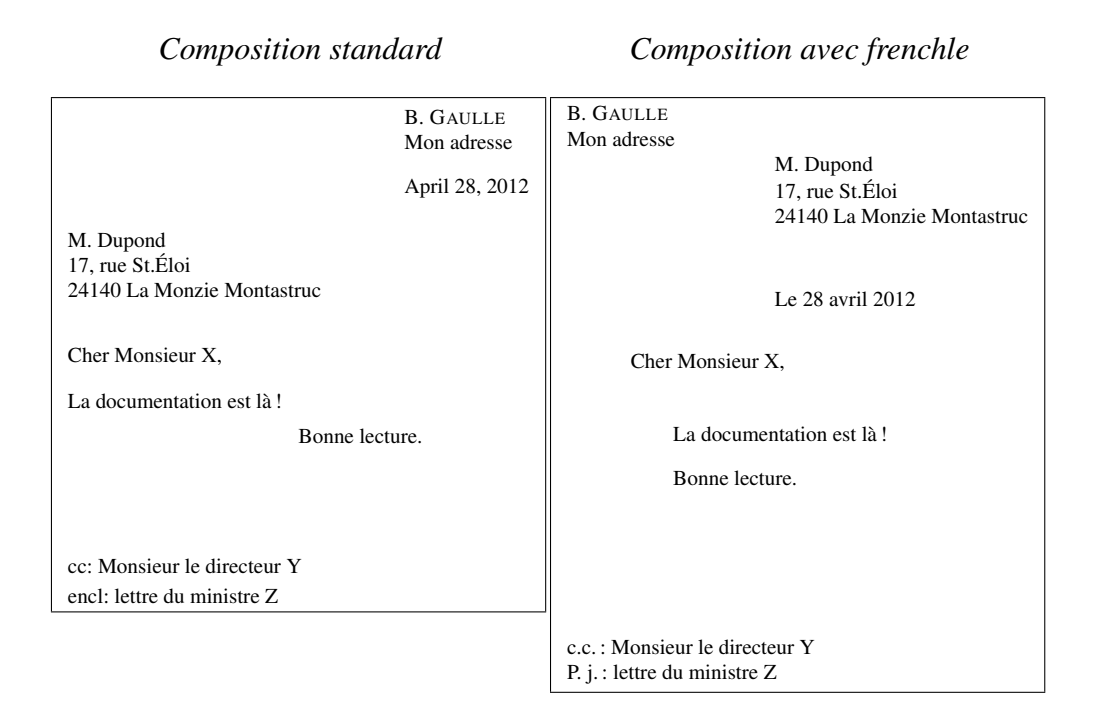

Bien entendu, l'adresse de l'expéditeur doit se retrouver dans la fenêtre de l'enveloppe.

Avec la classe book *frenchle* s'efforce de maintenir la numérotation des pages au même endroit tout au long du document (contrairement à LAT<sub>EX</sub>); par ailleurs la mise en page du titre courant et des débuts de partie sont différentes :

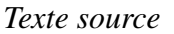

\chapter{Nouveau chapitre} \section{Nouvelle section} Il était une fois dans la villle de Foix un ...

*Composition standard*

*Composition avec frenchle*

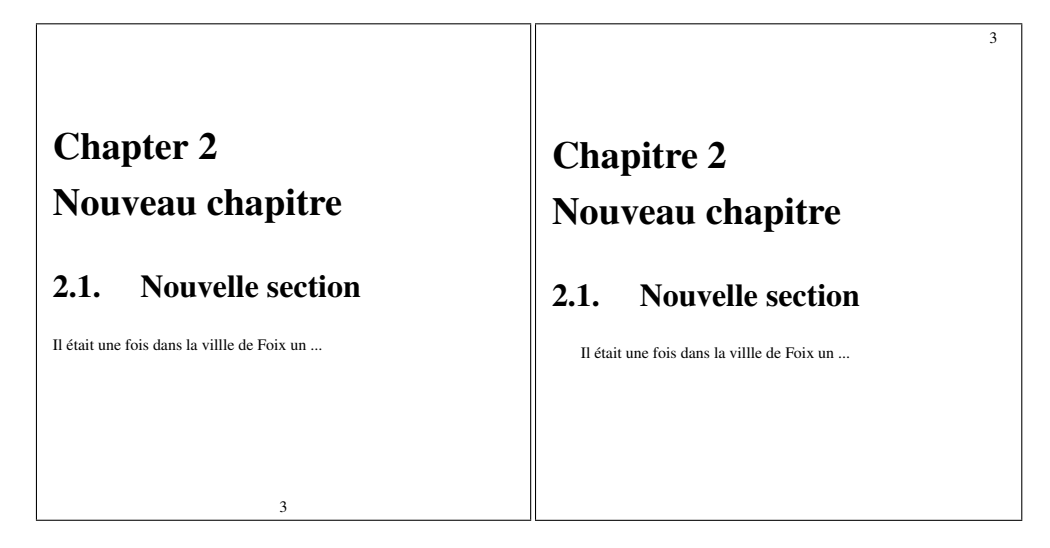

À chaque changement de partie la numérotation des chapitres est remise à zéro ; si vous ne le souhaitez pas il suffit de coder \noresetatpart.

Dans le même registre, LATEX remet à zéro le compteur de notes de bas de page à chaque chapitre ; si vous ne le souhaitez pas il suffit alors de coder l'ordre \noresetatchapter.

L'extension *frenchle* tient compte aussi des styles ou classes de documents de l'AMS :

*Texte source*

\chapter{Nouveau chapitre avec amsbook} \section{Nouvelle section} Il était une fois un livre que j'avais composé avec amour ...

*Composition standard*

*Composition avec frenchle*

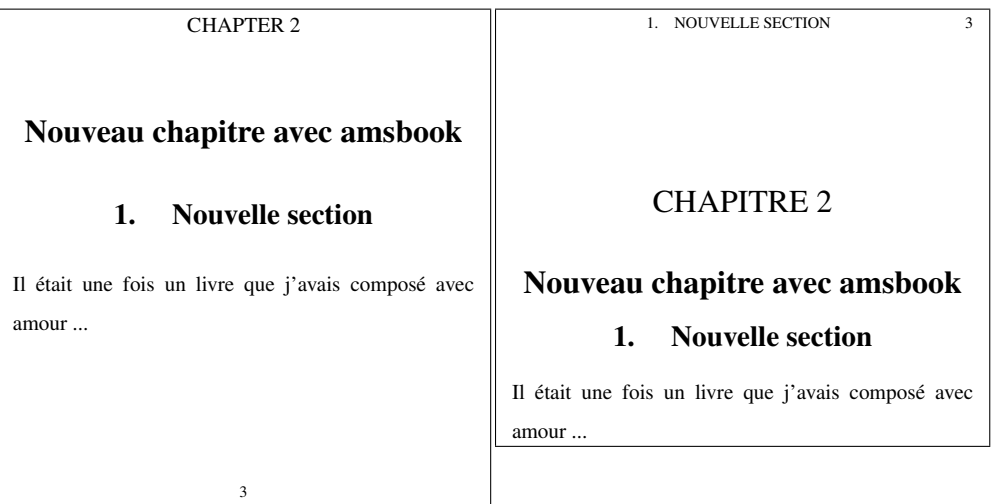

Toute la mise en page et différentes choses dont on a déjà parlé (comme les notes dans les tables et les notes consécutives) sont en fait contrôlées par les ordres \frenchlayout (qui est l'option par défaut) et \nofrenchlayout ; voici à nouveau l'exemple avec la classe letter :

```
Texte source
```

```
\nofrenchlayout
\address{B. \textsc{Gaulle}}
\begin{letter}
{M. Dupond\\
17, rue St. \'Eloi\\
24140 La Monzie Montastruc}
\opening{Cher Monsieur X,}
La documentation est là !
\closing{Bonne lecture.}
\cc{Monsieur le directeur Y}
\encl{lettre du ministre Z}
\end{letter}
```
*Composition standard*

*Composition avec frenchle*

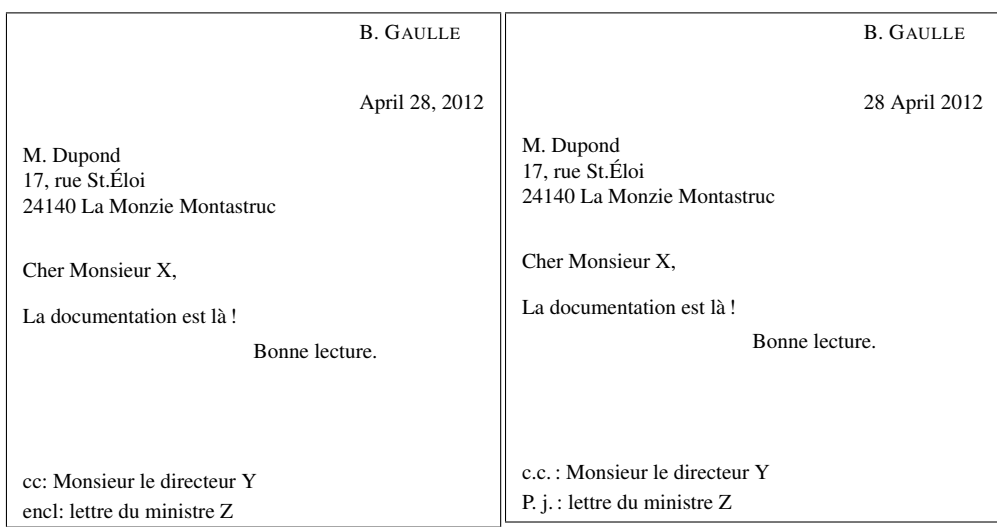

### <span id="page-21-0"></span>6.5 Le multilinguisme

Par défaut, *frenchle* est bilingue français-anglais, c'est-à-dire que vous pouvez composer des parties du document selon les habitudes typographiques françaises et d'autres à l'anglaise (ou plutôt à l'américaine). Il existe plusieurs méthodes pour réaliser cela :

1<sup>re</sup> méthode: dès que vous souhaitez passer en anglais vous saisissez l'ordre \english et lorsque vous désirez revenir au français vous saisissez \french.

```
\english texte en anglais \french
```
2<sup>e</sup> méthode : puisque le document, par défaut, est en français vous pouvez limiter la partie anglaise à un seul bloc LATEX:

{\english *texte en anglais* }

**3<sup>e</sup> méthode :** consiste à appliquer la méthode L<sup>A</sup>TEX c'est-à-dire à utiliser l'environnement english :

\begin{english} *partie à l'anglaise* \end{english}

4 <sup>e</sup> méthode : en utilisant l'extension babel (on lui préfèrera l'extension babelfr) :

```
\usepackage[frenchle]{babelfr}
\begin{document}
.
.
.
\selectlanguage{english}
partie à l'anglaise
\selectlanguage{french}
```
Bien entendu, tout ce que l'on vient de dire est réversible ; je veux dire que vous pouvez remplacer english par french si votre objectif est de composer seulement quelques morceaux en français.

Pour passer du bilinguisme au multilinguisme il est nécessaire de faire appel à d'autres extensions, la plus connue étant babel (qui couvre un très grand nombre de langages) mais aussi l'extension mlp de Bernard GAULLE qui permet aussi l'allemand et est distribuée avec EFRENCH. Il est possible d'étendre mlp à d'autres langages.

Faites donc le pas à EFRENCH. Du moment que EFRENCH est publié sous la même licence LPPL que Frenchle, rien ne s'oppose à ce que vous utilisiez les autres outils de la distribution EFRENCH plutôt que *frenchle*. Vous disposerez alors de nombreuses possibilités supplémentaires. Tout se trouve dans les archives CTAN sous language/french/efrench.

### <span id="page-22-0"></span>7 Ce que ne fait pas l'extension

Les versions antérieures à L<sup>AT</sup>EX 2<sub>ε</sub>ne peuvent pas être utilisées avec *frenchle*. De même, le mode de compatibilité avec LATEX 2.09 n'est pas accepté par *frenchle*.

L'extension *frenchle* ne gère pas la coupure des mots (ou césure) ; cela est un dispositif intégré à LATEX par un dispositif dérivé de babel. Celui-ci est normalement totalement contrôlé par la gestion des langues intégrée à votre système (T<sub>E</sub>X Live ou MikT<sub>E</sub>X, voir aussi sous [4.2.2](#page-4-2) à la page [5\)](#page-4-2).

Les classes de document non standard (et a fortiori les classes « maison ») ne sont pas supportées par *frenchle*. En dehors de ce principe il y a la pratique qui est bien différente car toutes les classes de document sont en général « calquées » sur les classes standard de LATEX et donc respectent les méthodes de programmation et les structures LATEX qui sont nécessaires à *frenchle*. Donc, beaucoup de classes de document fonctionnent bien avec l'extension *frenchle*.

L'extension *frenchle* ne corrige pas les erreurs de LAT<sub>EX</sub>, cela va de soi, quoique ... quand cela est possible nous essayons d'améliorer la situation. Ainsi, par exemple, LATEX a la fâcheuse habitude de perdre les notes de bas de page dans certaines situations (cf page [10\)](#page-8-5). Avec *frenchle* vous serez prévenu en général que le texte de votre note n'a pas été imprimé et un message vous donne même la méthode pour vous en sortir. Aussi vaut-il mieux ne jamais supprimer les messages de *frenchle*.

L'extension *frenchle* ne cherche pas à remplacer les extensions ou autres dispositifs efficaces qui existent par ailleurs ; citons, par exemple, l'extension aeguill pour obtenir des guillemets francais ou l'extension lettrine pour obtenir des grosses lettres en début de paragraphe. Notons que ces deux sujets sont traités entièrement par EFRENCH . Raison de plus de faire le pas vers EFRENCH . Pour faciliter le passage de frenchb à *frenchle* le traitement des guillemets de frenchb a été introduit dans *frenchle* ; on dispose ainsi des commandes \og et \fg ; voici un exemple d'utilisation :

```
\usepackage[cm]{aeguill}
.
.
.
\usepackage{frenchle}
\begin{document}
```
Remarque : l'appel de l'extension \usepackage[cm]{aeguill} n'est pas nécessaire si vous utilisez le codage T1 de fontes (\usepackage[T1]{fontenc}).

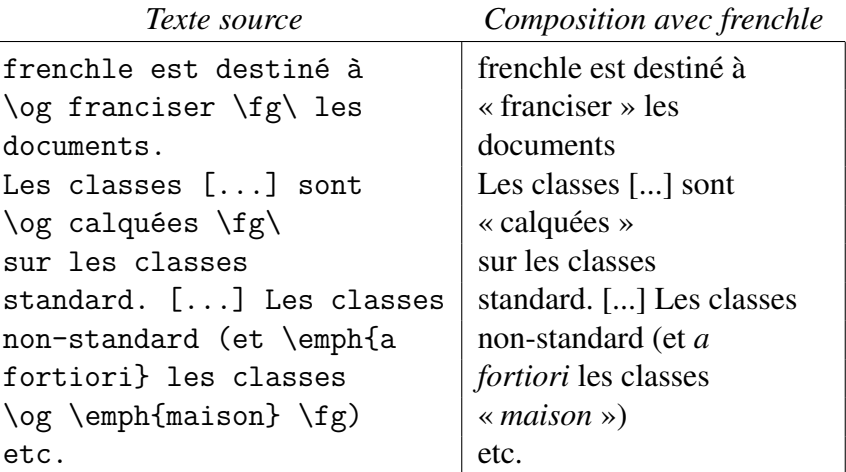

Ceci est une des mille et une façons d'accéder aux guillemets français. On notera que dans le cas présent il me faut saisir un \␣ après le \fg s'il doit y avoir effectivement un espace après le guillemet fermant.

## <span id="page-23-0"></span>8 Ce que pourrait faire l'extension

 $\overline{\phantom{a}}$ 

Bien d'autres choses pourraient être ajoutées à *frenchle* n'hésitez pas à faire part de vos améliorations. Pour tester facilement ces améliorations vous pouvez les inclure dans le fichier de configuration appelé *frenchle*.cfg. Voici un exemple permettant de saisir les guillemets (8bits, non utf-8) directement au clavier :

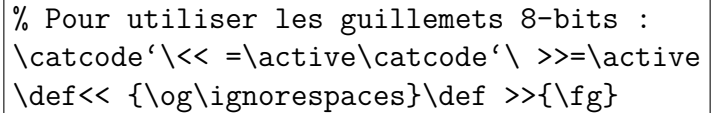

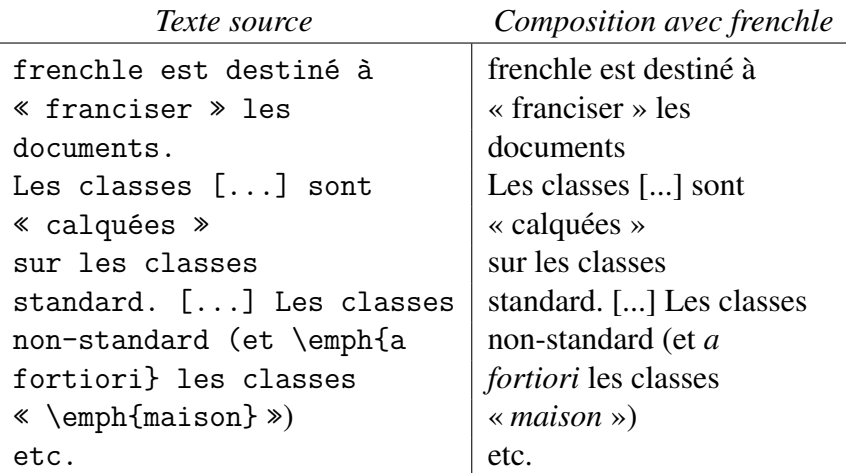

L'avantage du fichier de configuration est que je n'ai rien à coder dans le préambule du document et que ces modifications s'appliqueront automatiquement à tous les documents utilisant *frenchle* (avec une réserve dépendant de l'emplacement exact du fichier frenchle.cfg).

Cette action n'est pas possible dans le codage d'entrée UTF-8, mais frenchle et french du paquet EFRENCH comprennnent correctement les guillemets « et » sans devoir les définir dans un fichier accesoire.

## <span id="page-24-0"></span>9 Comment appeler *frenchle*?

Plusieurs méthodes existent pour faire appel à *frenchle*, en voici les trois principales :

1<sup>re</sup> méthode : demander le chargement de l'extension par l'ordre \usepackage ; dans ce cas placer cet ordre le plus près de l'ordre \begin{document} :

```
\documentclass{classe_de_documents}
\usepackage{extension 1 }
                    .
                    .
                    .
\usepackage{extension n-1 }
\usepackage{frenchle}
\begin{document}
```
2 <sup>e</sup> méthode : demander à ce que l'extension babel charge *frenchle* (on préfèrera plutôt faire appel à l'extension babelfr) :

```
\documentclass{classe_de_documents}
\usepackage{extension 1 }
                    .
                    .
                    :<br>:
\usepackage{extension n-1 }
\usepackage[frenchle]{babelfr}
\begin{document}
```
3 <sup>e</sup> méthode : demander à ce que toutes les extensions puissent éventuellement bénéficier de *frenchle*, y compris babelfr qui chargera automatiquement *frenchle* :

```
\documentclass[french]{classe_de_documents}
\usepackage{extension 1 }
                      .
                      .
                      .
\usepackage{extension n-1 }
\usepackage{babelfr}
\begin{document}
```
On notera que nous codons french et non pas frenchle ; ceci est volontaire car les extensions peuvent reconnaître des noms de langage (ici french) mais pas les noms des extensions (variés) qui définissent les actions. Dans le cas présent l'option french sera interprétée au niveau de babelfr et donnera lieu soit au chargement de *frenchle* soit à celui de french de la distribution EFRENCH si celui-ci existe dans votre installation.

Une quatrième méthode existe avec EFRENCH en substituant mlp à l'extension babel, offrant alors d'autres possibilités mais cela n'est pas l'objet de cette documentation.

### <span id="page-25-0"></span>10 Messages

Voici l'ensemble des messages émis par *frenchle* avec leurs explications. Pour aborder cette par-tie il est fortement conseillé d'avoir lu, au moins une fois, la [FAQ](http://www.efrench.org/distributions/faq.pdf)<sup>[1](#page-1-3)</sup> sur la francisation de L<sup>AT</sup>EX.

-8a- \footnotetext{...} perdu.

-8b- Coder event. \protect\footnote.

Signifie en général que vous avez utilisé une \footnote dans un \caption de tableau. L'extension *frenchle* ne pouvant mettre correctement le texte de la note en bas de page (défaut actuel de LAT<sub>EX</sub>), vous devez, vous même, insérer la commande \footnotetext... après le tableau.

-9- Corrupted/absent language.dat file.

L'extension *frenchle* vérifie à chaque exécution que le fichier language.dat soit accessible et noncorrompu. Il est désormais chargé par LATEX automatiquement.

-13- le caractère "..." est déjà actif

la double ponctuation est alors désactivée.

Vous utilisez très probablement un style ou une extension qui fait déjà usage de ce ou ces caractères. Pour éviter toute anomalie de fonctionnement, l'extension *frenchle* désactive alors l'effet de la double ponctuation ! : :? pour tout votre document. Si ce n'est pas ce que vous voulez, essayez de charger l'extension en question, soit après le chargement de l'extension *frenchle* soit dans un environnement english.

-15- le langage frenchle porte le numéro ... L'extension *frenchle* vous indique le numéro interne employé pour le langage french.

-16- the English language is numbered ...

Même explication que pour le message précédent mais portant ici sur l'anglais.

-19- utilisation du langage interne numéro...

Aucun langage french n'a été trouvé dans le fichier language.dat, dans ces conditions le style *frenchle* vous indique le numéro de langue interne qu'il va utiliser.

À vous de voir si ce numéro est acceptable pour la mise en page de votre texte français. Mais ceci ne devrait plus arriver avec les versions récentes de LATEX.

-20- WARNING: the french language is undefined in your format the french language is undefined (ERROR!)

Vous ne pouvez utiliser *frenchle* sans que votre moteur LATEX soit un minimum francisé, c.-à-d. dispose par exemple de motifs de césure adaptés. Le premier message n'est qu'un avertissement si le fichier de configuration language.dat définit le français ; si ce n'est pas le cas le deuxième message est émis.

-21-\*xxx* TeXmods n'est pas défini. Une demande a été faite pour travailler avec la langue *xxx* mais celle-ci est inconnue ou, tout au moins, la commande \*xxx*TeXmods n'est pas définie. Probablement une erreur interne...

-23- Extension : style frenchle V... -- date -- (B.Gaulle) Ceci est la bannière du style *frenchle*. Pensez à vous mettre à jour régulièrement.

-24- frenchle.sty utilise dans ce document le codage de fonte (O)T1.

Ceci est un message d'information permettant de voir quel codage de fonte a été détecté par *frenchle* et sera utilisé pour tout le document. Vous avez toujours le loisir de changer de codage avant le chargement initial de *frenchle* de façon qu'il détecte celui qui convient à l'ensemble des parties françaises du document.

-25- frenchle.sty affiche ici ses messages en 7-bits (à la TeX).

Le format LAT<sub>E</sub>X qui a été créé ne supporte pas le 8-bits en sortie. Cela peut effectivement venir du moteur T<sub>E</sub>X car tous ne disposent pas de cette facilité. Si vous souhaitez toutefois afficher les messages en 8-bits, forcez l'option \usualmessages.

-25- frenchle.sty affiche ici ses messages en 8-bits.

Ceci est l'option normale si le moteur T<sub>E</sub>X est capable de produire du 8-bits en sortie, à la place des caractères hexadécimaux sous la forme ^^xx. Cette option peut avoir été forcée par la commande \usualmessages.

```
-27- frenchle.sty language x (y) was initially
(at initex) numbered z (ERROR!)
```
Signifie que l'ordre des langues a été probablement modifié dans le fichier language.dat ou qu'il ne s'agit pas du bon fichier. Ceci ne devrait plus arriver avec les versions récentes de LAT<sub>E</sub>X, puisqu'il n'est plus nécessaire de créer le format frL<sup>AT</sup>EXqui pourrrait entrer en conflit avec les définitions déjà inscrites dans langage.dat.

```
-29a- ****Warning****: your TeX V3 engine + CM
     fonts (your format default) isn't sufficient
     to hyphenate words containing diacritics (like in french).
```
Ce que l'on appelle communément la césure des mots ne pourra jamais être effective, dans ces conditions, sur des mots comportant des lettres accentuées. Il s'agit là du plus grave défaut de francisation que vous obtiendrez mais il y en a d'autres... Il serait peut-être bon de considérer l'installation d'un moteur T<sub>E</sub>X avec option MIT<sub>E</sub>X ou la mise en place, par défaut dans le format, de polices de caractères 8-bits. Quoique le fomat ne soit plus une solution à l'heure actuelle, voir le paragraphe [3.2.2.](#page-3-2)

-34- this file and other auxiliary files require to use the following LaTeX packages: frenchle ...! check \usepackage or remove these files. Typesetting is aborted!

Vous avez dans un passage LATEX précédent utilisé une (ou plusieurs) extension qui n'est plus demandée actuellement. Peut-être est-ce volontaire? Dans ce cas il est préférable d'effacer les fichiers auxiliaires pouvant contenir des informations relatives à cette extension. Sinon, il suffit de demander le chargement de l'extension ad hoc.

-41- Format is out of date, please run initex again.

Ce message ne devrait pas apparaître avec les *récentes* versions de LAT<sub>E</sub>X.

L'extension *frenchle* s'est aperçue d'une incohérence au niveau des commandes de césure. Ces dernières correspondent à une installation ancienne de la francisation qui les plaçait dans le format. Il était *auparavant* impératif de refaire un format correct.

-42- The french patch file (frlpatch.sty) is not suitable

for this version of the "frenchle" package dated YY/MM/DD.

Signifie qu'un fichier de *patch* a été trouvé dans le système mais qu'il ne convient pas à la version de l'extension *frenchle* que vous utilisez. Il est nécessaire d'accorder l'un avec l'autre. Dans le doute vous pouvez toujours renommer le fichier de patch pour qu'il ne soit pas trouvé.

-48- Lecture du fichier de configuration de frenchle.

Un fichier de configuration frenchle.cfg a été détecté sur l'installation. Il est lu et les ordres exécutables sont appliqués.

-51- ERREUR : ce document n'a pas été converti en 8-bits.

Certains documents doivent être convertis en 8-bits avant utilisation. Selon le type de document, la composition est arrêtée temporairement ou définitivement. Ce message est réservé à des tests ; il ne devrait jamais être émis à votre intention. Dans l'état de cette version et sous codage UTF8, ce test doit être supprimé.

-52- Error: the frenchle package doesn't run in

such minimal document class, sorry!

L'extension *frenchle* ne peut fonctionner avec une classe de document réduite, et en particulier avec la classe minimal.

-58- Valeur de ... ignorée.

Un environnement de liste est utilisé avec modification d'espacement, (\topsep, \partosep, \itemsep ou \parsep) alors que les espacement verticaux sont imposés par *frenchle*. Vous avez plusieurs solutions : soit vous abandonnez l'idée de les modifier (si cela vient de vous) soit vous pouvez revenir aux espacements standard de LAT<sub>EX</sub> avec \nofrenchtrivsep soit enfin vous pouvez supprimer ce message avec l'ordre \nofrenchtrivsepwarnings.

-68- ERROR: frenchle is no more running with 2.09 emulation, sorry! Vous utilisez probablement un très vieux document qui n'a pas été entièrement reconverti pour LATEX 2ε; cette version de *frenchle* ne peut être utilisée dans ce cas.

#### -71- ATTENTION : si babel est utilisé, mettre french en option

Vous avez probablement fait appel à babel par une commande du genre \usepackage[...]{babel} puis vous avez demandé à charger une extension french (efrench.ldf ou frenchle.ldf), ce qui est incompatible. Soit vous utilisez babel avec l'option *efrench* ou *frenchle* soit vous utilisez une extension french toute seule. Il est probable que la composition du document n'ira pas bien loin...

-73- ERREUR avec AmS\TeX{} : frenchle.sty a été chargé trop tôt. Il est indispensable de charger l'extension de francisation après AmST<sub>E</sub>X de façon à ce qu'elle

s'adapte au contexte.

-93- you are using two french options for Babel, please choose one...

Il se peut que vous ayez demandé le chargement de *frenchle* par Babel et en même temps que vous ayez donné à Babel l'option french (dans le \documentclass par exemple). Il vous faut alors soit éliminer une option soit utiliser l'extension babelfr à la place de babel.

## <span id="page-29-0"></span>11 Remerciements et contacts

Remerciements de Bernard GAULLE Ce document serait incomplet sans les remerciements aux nombreux contributeurs (dont une liste exhaustive serait bien impossible à réaliser) qui ont apporté leurs problèmes, leurs solutions ou leurs corrections ; c'est aussi grâce à eux que *frenchle* est maintenu à jour et enrichi régulièrement, je les en remercie vivement et avec moi toute la communauté francophone des utilisateurs de LATEX.

<span id="page-29-2"></span>Contacts En cas de problè[me](mailto:raymond@juillerat-marly-ch.net), prière de me<sup>[8](#page-29-3)</sup> contacter (qui ai mis à jour ces pages) ou [<l'équipe](mailto:efrench@lists.tuxfamily.org) [eFrench>](mailto:efrench@lists.tuxfamily.org)[7](#page-5-2) Nous ferons de notre mieux pour vous aider.

## <span id="page-29-1"></span>Références bibliographiques

- [1] J. André & J. Grimault, *[Emploi des capitales \(première partie\)](http://cahiers.gutenberg.eu.org/cg-bin/article/CG_1990___6_42_0.pdf)*<sup>[9](#page-29-4)</sup>, in Les Cahiers GUTenberg N<sup>o</sup> 6, 1990.
- [2] *Code typographique*, Fédération de la communication , 17<sup>e</sup> édition, 1995.
- [3] J. Désarménien, *La division par ordinateur des mots français : application à TEX*, *in* TSI vol. 5 N<sup>o</sup> 4, 1986.
- [4] D. Flipo, B. Gaulle et K. Vancauwenberghe, *[Motifs de césure français](http://cahiers.gutenberg.eu.org/cg-bin/article/CG_1994___18_35_0.pdf)* [10](#page-29-5) , *in* Les Cahiers GUTenberg  $N^{\circ}$  18, 1994.
- [5] B. Gaulle, eFrench *Foire aux questions à propos de EIEX en français<sup>[1](#page-1-3)</sup>*, 2007
- [6] M. Goossens, F. Mittelbach et A. Samarin, *The EIFX companion*, Addison-Wesley, 1993.
- [7] Guide du typographe romand, Association suisse des compositeurs à la machine, 6<sup>e</sup> édition, 2000.
- [8] L. Lamport, *LATEX, A document preparation system*, Addison-Wesley, 1994.
- [9] L. Lamport, *An Index Processor For ETEX*, 1987.
- [10] Lexique des règles typographiques en usage à l'Imprimerie nationale, 4<sup>e</sup> édition, 1991, ISBN 2-11-081075-0.
- [11] Y. Perrousseaux, *Manuel de typographie française élémentaire*, Atelier Perrousseaux, 4 e édition,1995, ISBN 2-911220-00-5.
- [12] Y. Perrousseaux, *Mise en page et impression*, Atelier Perrousseaux, 1996, ISBN 2-911220-01-3.
- [13] E. Saudrais, *[Le petit typographe rationel](http://tex.loria.fr/typographie/saudrais-typo.pdf)*<sup>[11](#page-29-6)</sup>

<span id="page-29-3"></span><sup>8.</sup> [<mailto:raymond@juillerat-marly-ch.net>](mailto:raymond@juillerat-marly-ch.net).

<span id="page-29-5"></span><span id="page-29-4"></span><sup>9.</sup> [<http://cahiers.gutenberg.eu.org/cg-bin/article/CG\\_1990\\_\\_\\_6\\_42\\_0.pdf>](http://cahiers.gutenberg.eu.org/cg-bin/article/CG_1990___6_42_0.pdf).

<sup>10.</sup> [<http://cahiers.gutenberg.eu.org/cg-bin/article/CG\\_1994\\_\\_\\_18\\_35\\_0.pdf>](http://cahiers.gutenberg.eu.org/cg-bin/article/CG_1994___18_35_0.pdf).

<span id="page-29-6"></span><sup>11.</sup> [<http://tex.loria.fr/typographie/saudrais-typo.pdf>](http://tex.loria.fr/typographie/saudrais-typo.pdf).

# Table des matières

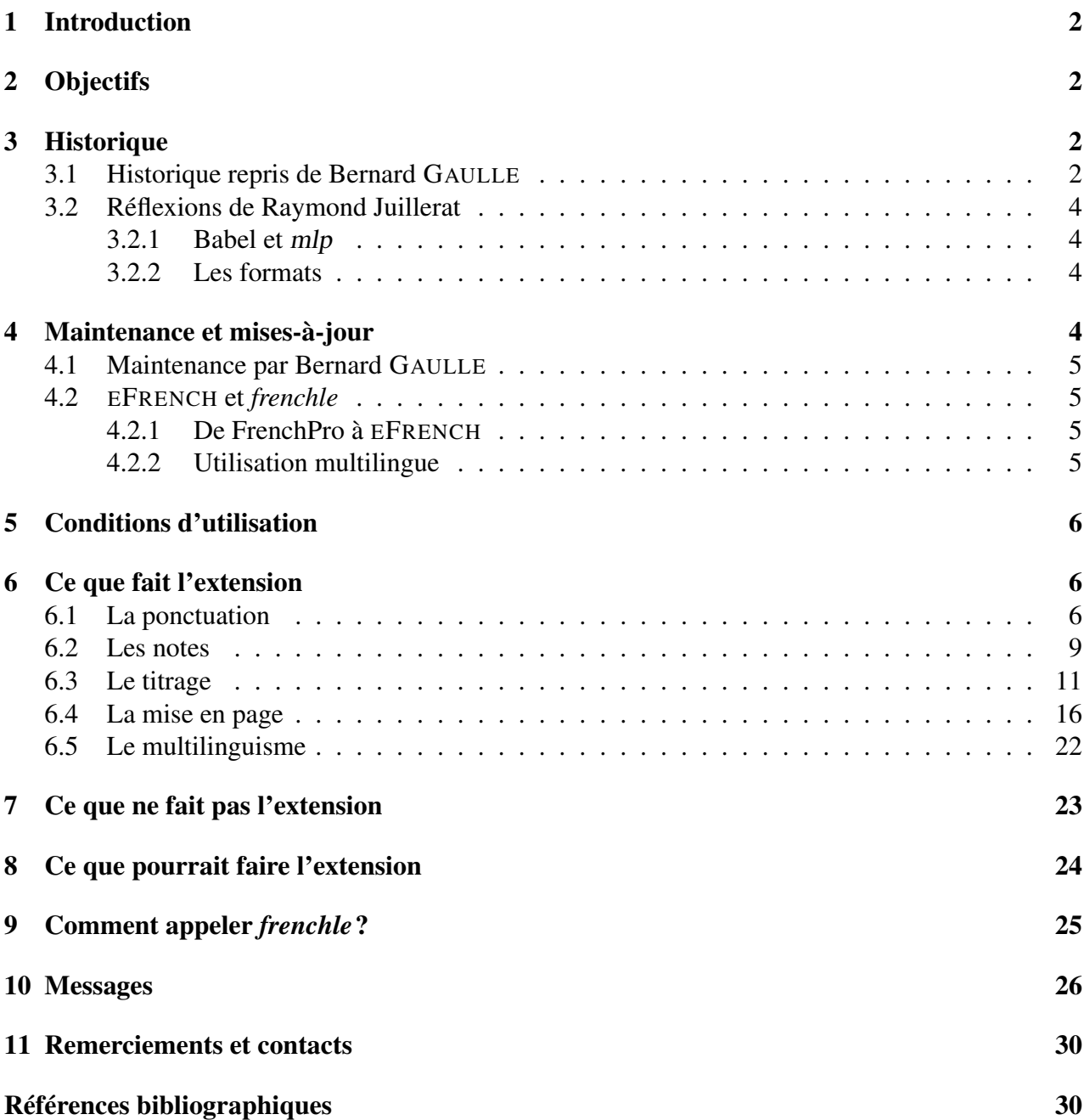